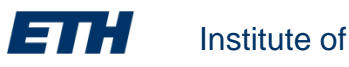

Institute of Structural Engineering **Page 1** According Page 1

**Method of Finite Elements I**

# **Chapter 2**

### **The Direct Stiffness Method**

Method of Finite Elements I

# **Direct Stiffness Method (DSM)**

- **Computational** method for **structural analysis**
- **Matrix method** for computing the member forces and displacements in structures
- DSM implementation is the basis of most commercial and open-source finite element software
- Based on the displacement method (classical hand method for structural analysis)
- Formulated in the 1950s by Turner at Boeing and started a **revolution in structural engineering**

# **Goals of this Chapter**

- **DSM** formulation
- DSM software workflow for  $\dots$ 
	- linear static analysis  $(1<sup>st</sup> order)$
	- 2<sup>nd</sup> order linear static analysis
	- linear stability analysis

# **Computational Structural Analysis**

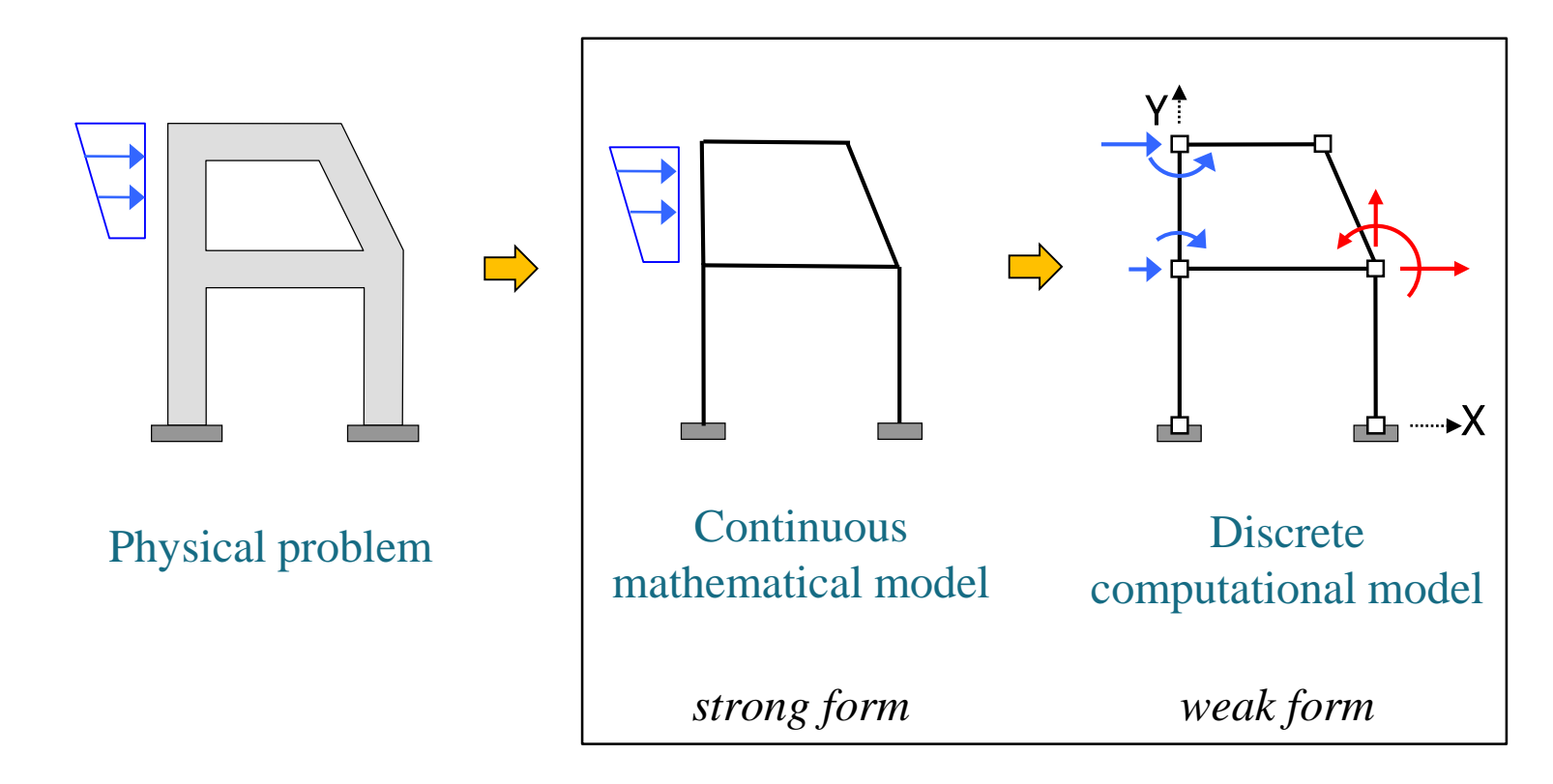

Modelling is the most important step in the process of a structural analysis !

Method of Finite Elements I

# **System Identification (Modelling)**

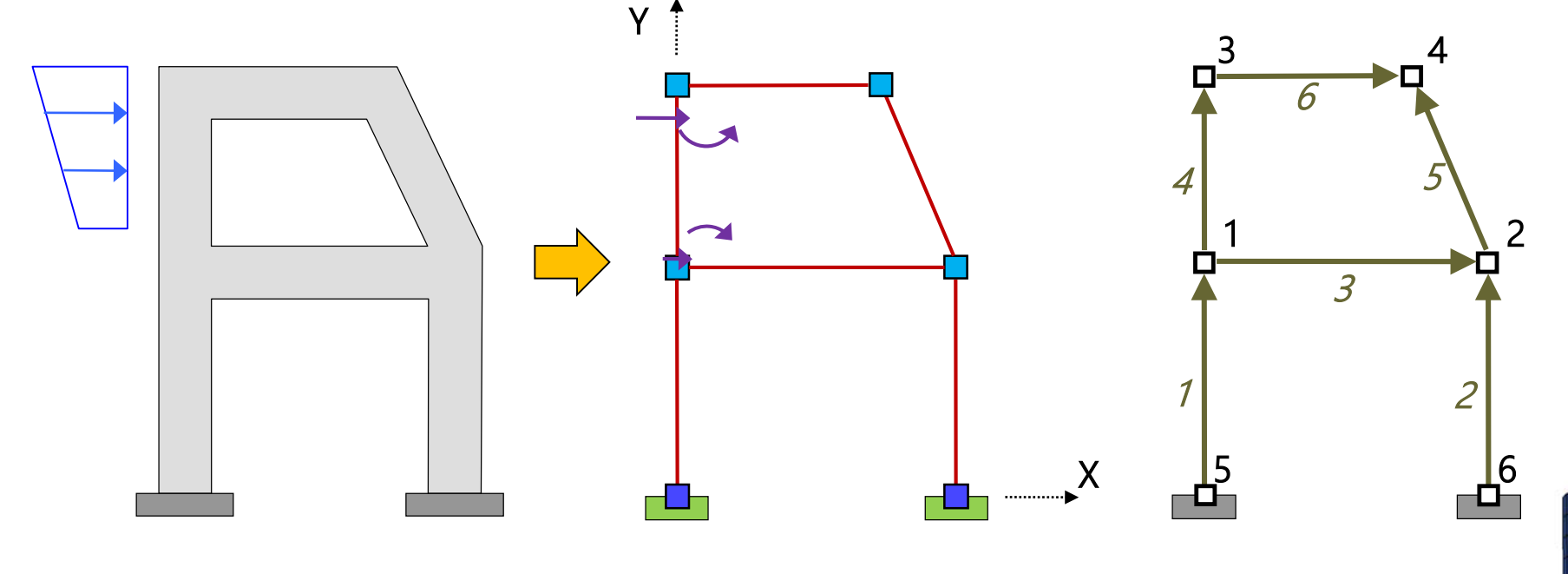

Global Coordinate System Nodes Elements Boundary conditions Loads

#### Node numbers

Element numbers and orientation

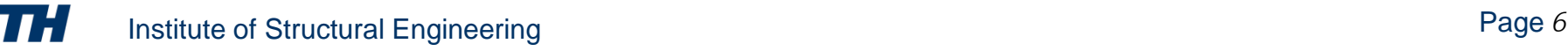

### **Deformations**

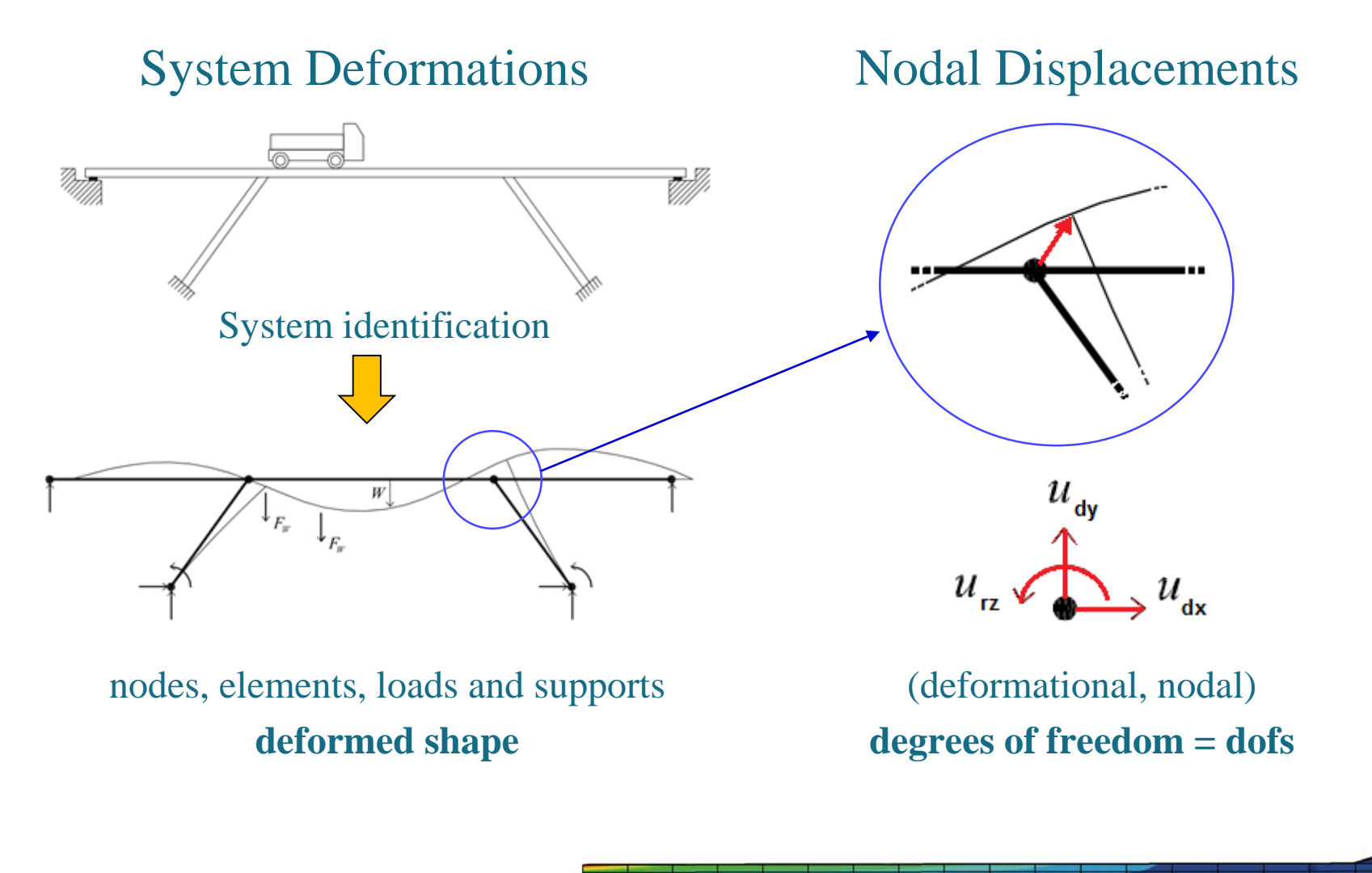

# **Degrees of Freedom**

#### Truss Structure

Frame Structure

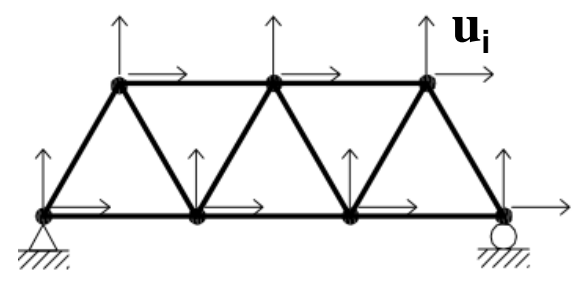

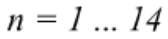

 $$ 

dof per node  $\mathbf{u}_i = (u_{dx}, u_{dy}, u_{rz})$ 

 $7 * 2 = 14$  dof

dof of structure

8 \* 3 = **24 dof**

 $n = 1 ... 24$ 

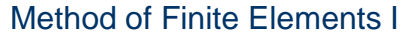

 $\mathbf{u}_{\mathbf{i}}$ 

#### **Elements: Truss**

1 dof per node

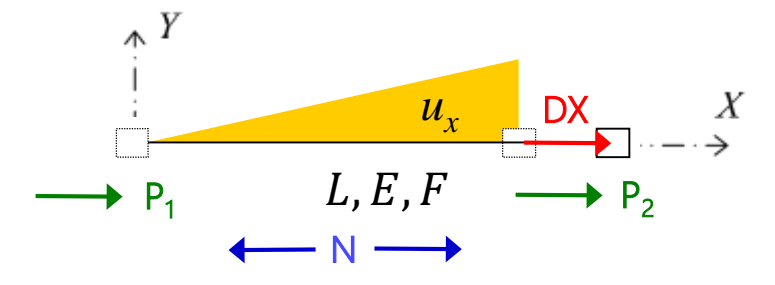

 $u<sub>x</sub>$  = displacement in direction of local axis *X*  $DX$ *X/Y* = local coordinate system  $DX = displacement of$  truss end

compatibility  $\epsilon =$ 

const. equation  $\sigma = E \varepsilon$ 

#### equilibrum  $P_2 = -P_1 = N$

$$
N = \int E \sigma = EF \sigma = \frac{EF}{L}DX
$$

 $\overline{L}$ 

 $DX = (u_2 - u_1)$  $P_1$   $P_2$  $P_1 =$  $E_{\parallel}$  $\frac{u_1}{L}(u_1 - u_2)$  $P_2 =$  $E_{\parallel}$  $\frac{u_1}{L}(-u_1 + u_2)$ 

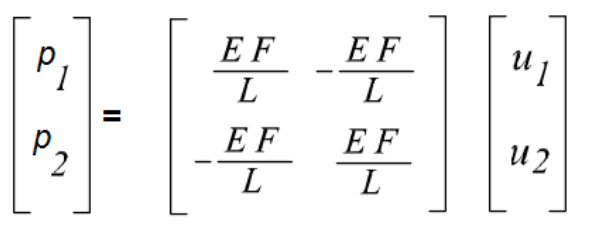

**p** = **k u**

- **p** : (element) stiffness matrix
- **k** : (element) nodal forces
- **u** : (element) displacement vector

#### **Elements: Beam**

3 dof per node

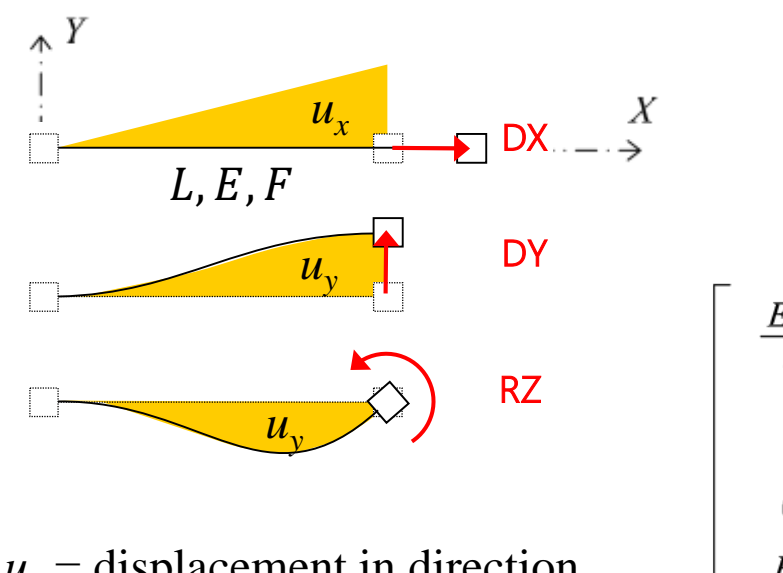

- $u_x$  = displacement in direction of local axis *X*
- $u_y$  = displacement in direction of local axis *Y*

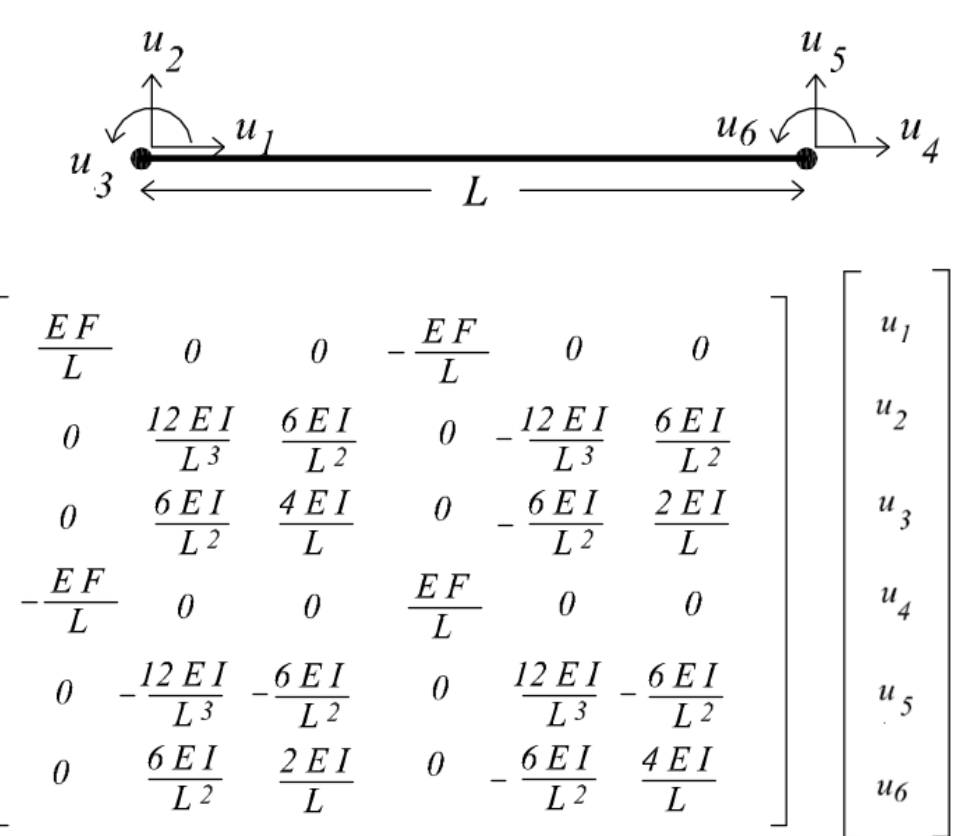

**k u**

### **Elements: Global Orientation**

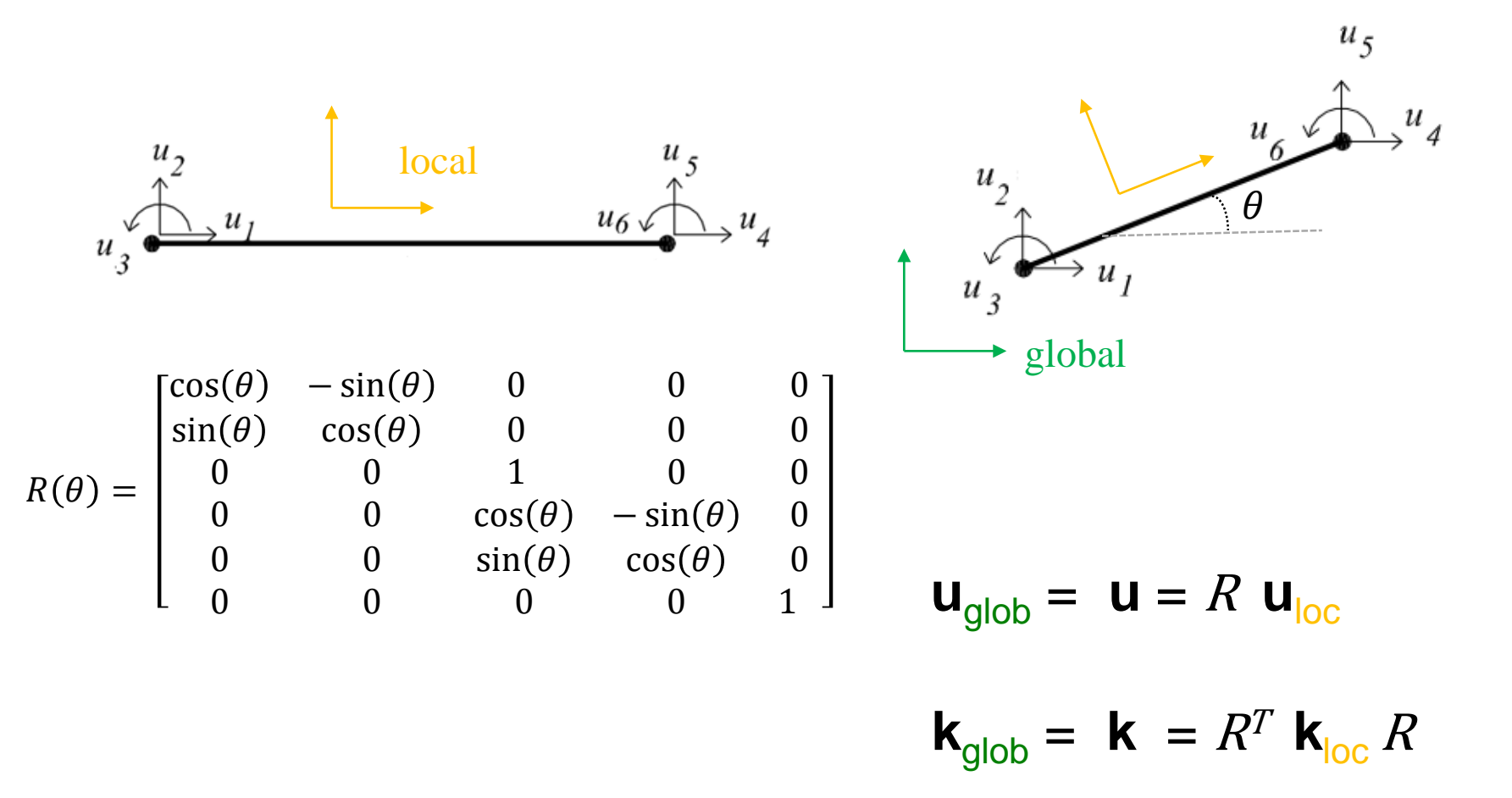

## **Beam Stiffness Matrix**

E

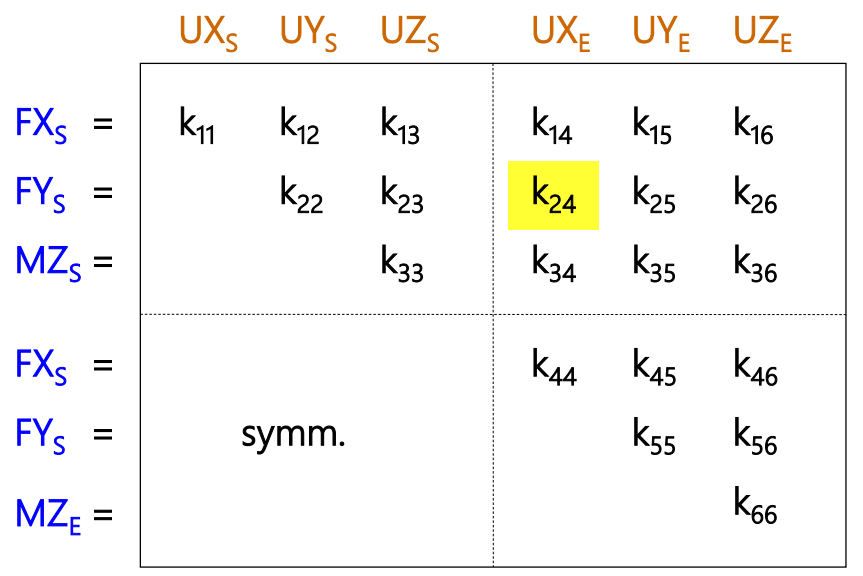

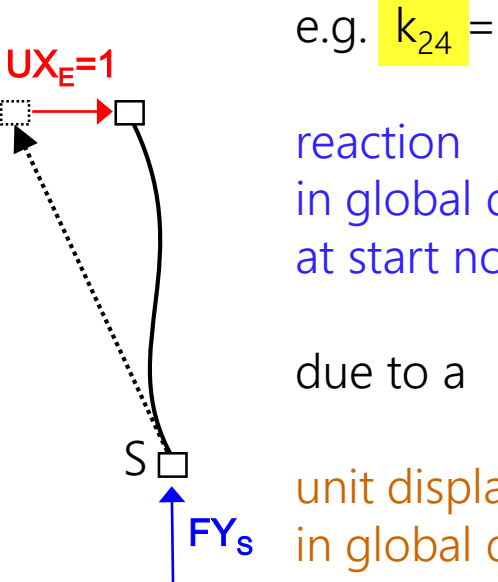

reaction in global direction Y

at start node S

due to a

unit displacement in global direction X at end node E

$$
\begin{Bmatrix} p_{is} \\ p_{ie} \end{Bmatrix} = \begin{bmatrix} [\mathbf{k}_{\text{ISS}}] & [\mathbf{k}_{\text{ISE}}] \\ [\mathbf{k}_{\text{IES}}] & [\mathbf{k}_{\text{IEE}}] \end{bmatrix} \cdot \begin{Bmatrix} u_{is} \\ u_{ie} \end{Bmatrix}
$$

**p = k u**

Element stiffness matrix in global orientation

# **Nodal Equilibrum**

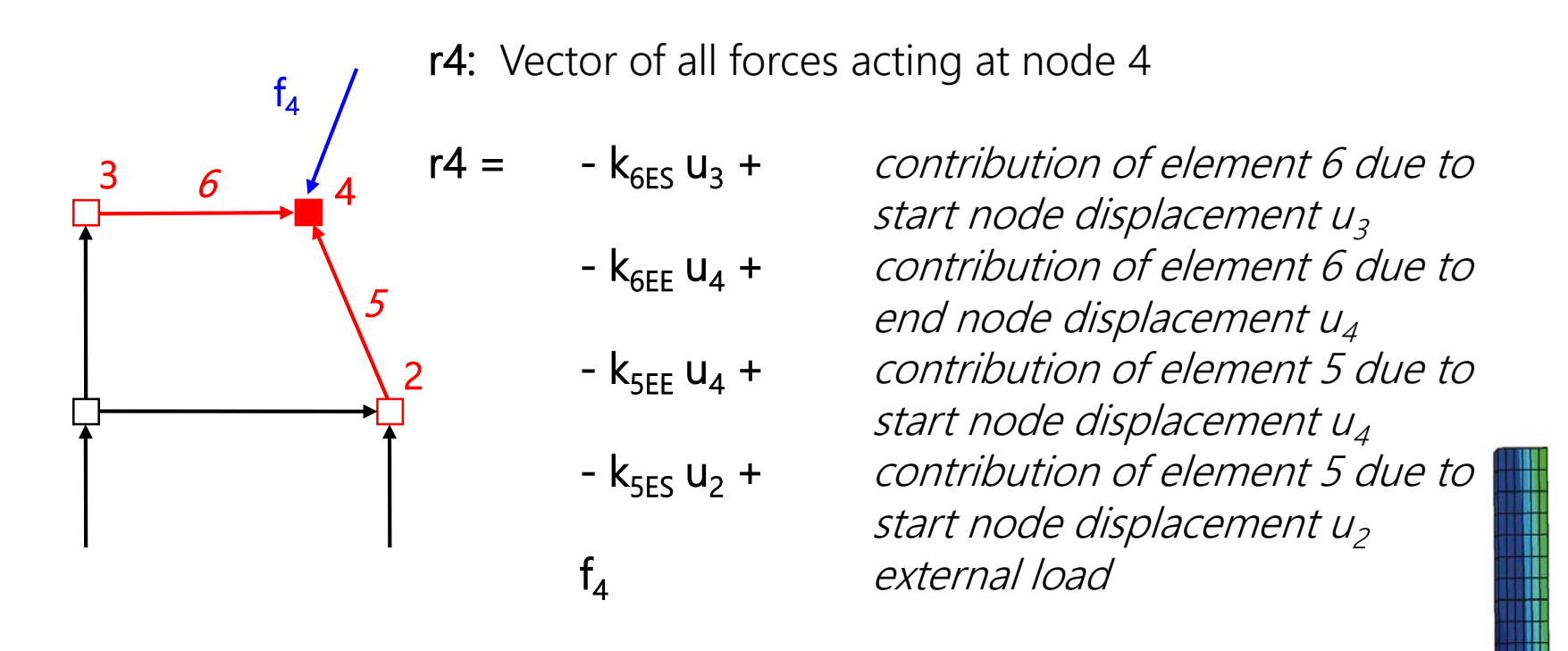

Equilibrum at node 4:  $r_4 = - k_{5SE} u_2 - k_{6ES} u_3 - k_{5EE} u_4 - k_{6EE} u_4 + f_4 = 0$ 

# **Global System of Equations**

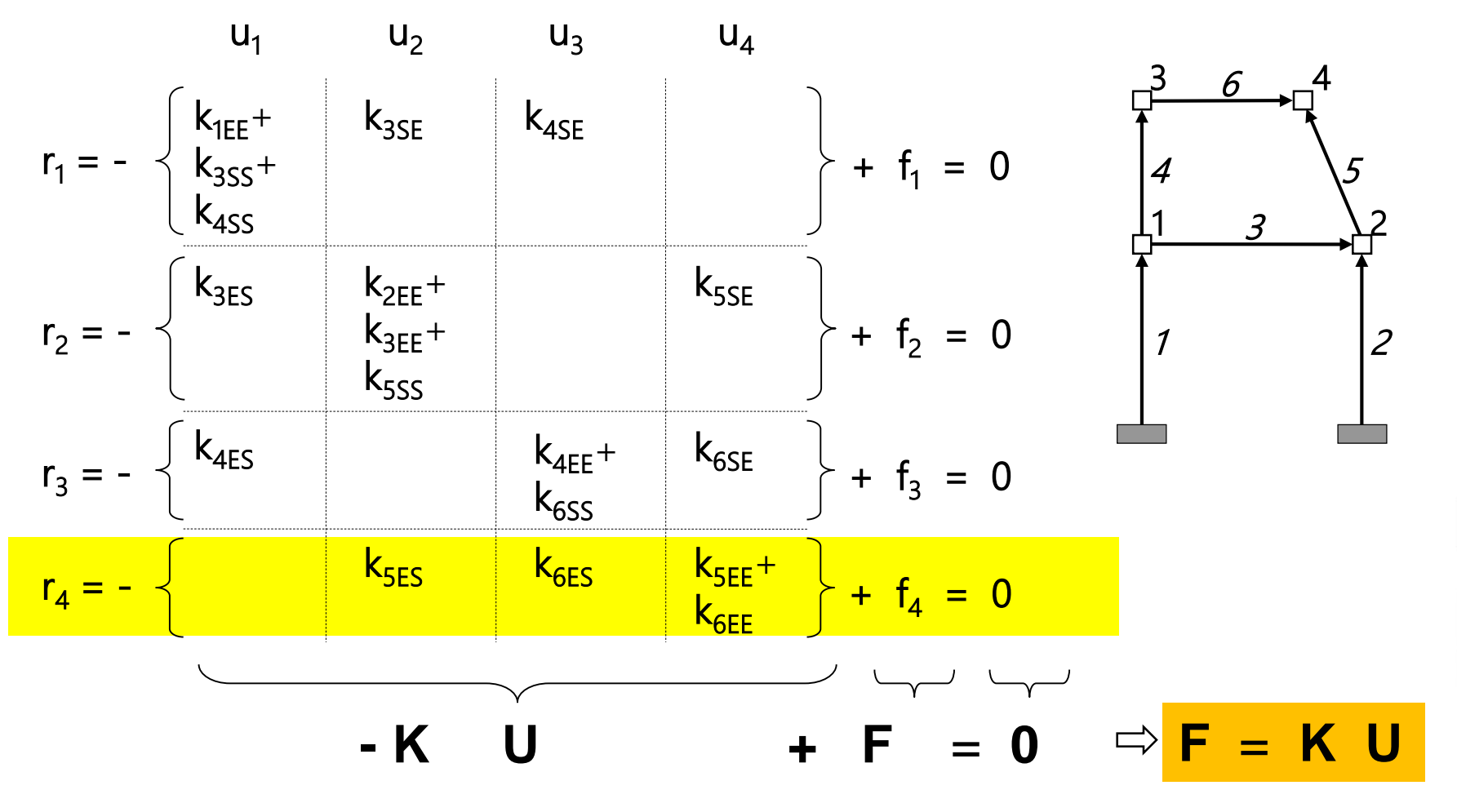

# **Global System of Equations**

- **F** = global load vector = Assembly of all **f**e
- $K =$  global stiffness matrix  $=$  Assembly of all **k**e
- $U =$  global displacement vector  $=$  unknown

 $\mathsf{F}$  =  $\mathsf{K}$  U = equilibrium at every node of the structure

# **Solving the Equation System**

What are the nodal displacements for a given structure  $(=$  stiffness matrix  $K$ ) due to a given load  $(=\text{load vector } \mathbf{F})$ ?

$$
K \tU = F \tleftarrow \text{left multiply } K^{-1}
$$
\n
$$
\Rightarrow K^{-1} \tK \tU = K^{-1} F \t\t\t\Rightarrow \tU = K^{-1} F
$$

Inversion possible only if **K** is non-singular (i.e. the structure is sufficiently supported  $=$  stable)

## **Beam Element Results**

#### 1. Element nodal displacements

Disassemble **u** from resulting global displacements **U**

2. Element end forces

Calculate element end forces  $=$  **p**  $=$  **k u** 

#### 3. Element stress and strain along axis

Calculate moment/shear from end forces (equilibrium equation) Calculate curvature/axial strain from moments/axial force

#### 4. Element deformations along axis

Calculate displacements from strain (direct integration)

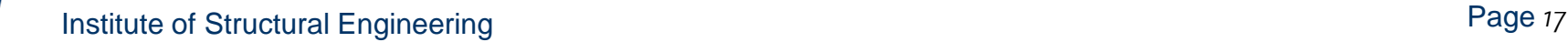

### **Lateral Load**

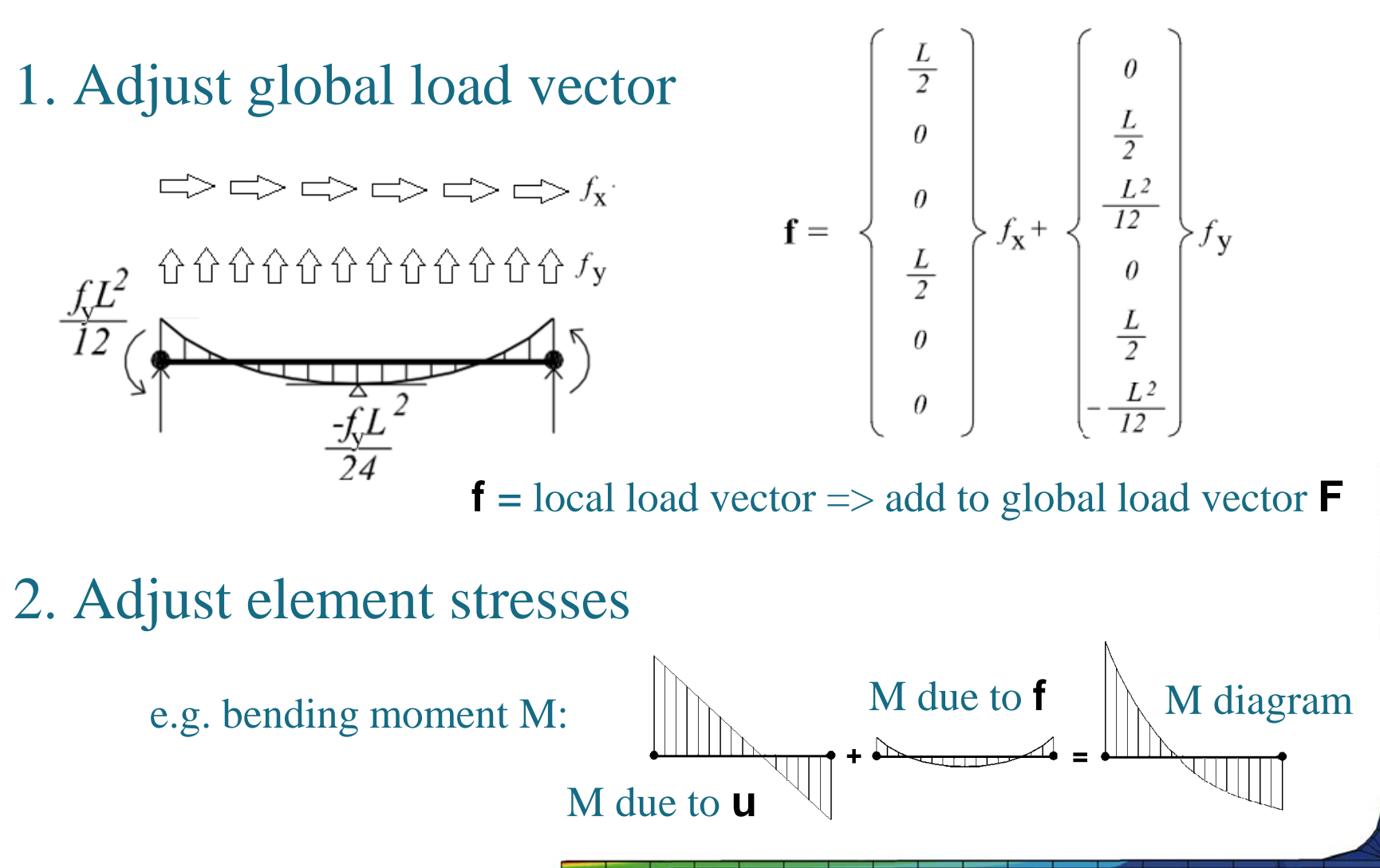

# **Linear Static Analysis (1st order)**

Workflow of computer program

- 1. System identification: Elements, nodes, support and loads
- 2. Build element stiffness matrices and load vectors
- 3. Assemble global stiffness matrix and load vector
- 4. Solve global system of equations (=> displacements)
- 5. Calculate element results

Exact solution for displacements and stresses